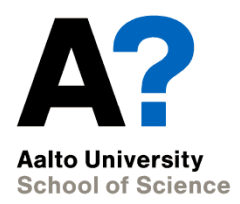

# **Lightweight State Capturing for Automated Testing of Multithreaded Programs**

Kari Kähkönen and Keijo Heljanko

# **The Main Goal**

- How to cover reachable local states in multithreaded programs that read input values (e.g., find assertion violations)
- In principle easy: test each input value combination together with all thread interleavings

```
Thread 1: Thread 2:
a = input(); b = X;
if (a > 100) { c = input();
 X = 7; while (b != 7) {
 … …
} } 
… …
```
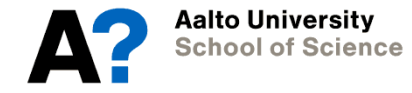

# **The Main Goal**

- How to cover reachable local states in multithreaded programs that read input values (e.g., find assertion violations)
- In principle easy: test each input value combination together with all thread interleavings

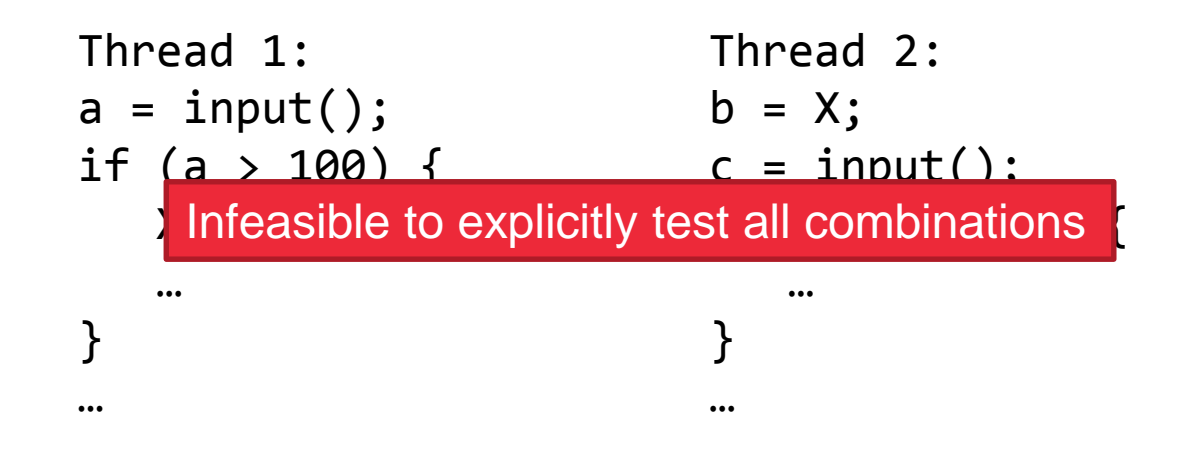

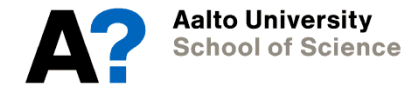

# **One Approach**

- Use dynamic symbolic execution to avoid testing irrelevant input values
- Use partial order reduction methods to avoid exploring irrelevant interleavings of threads

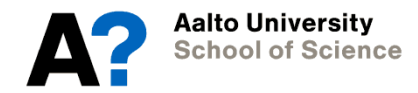

```
Thread 1: 
a = input();
if (a > 100) { 
   b = X;… 
Thread 2:
c = input();
if (c != 5)d = X;
```
…

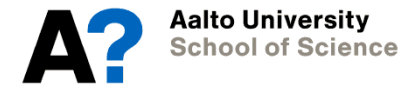

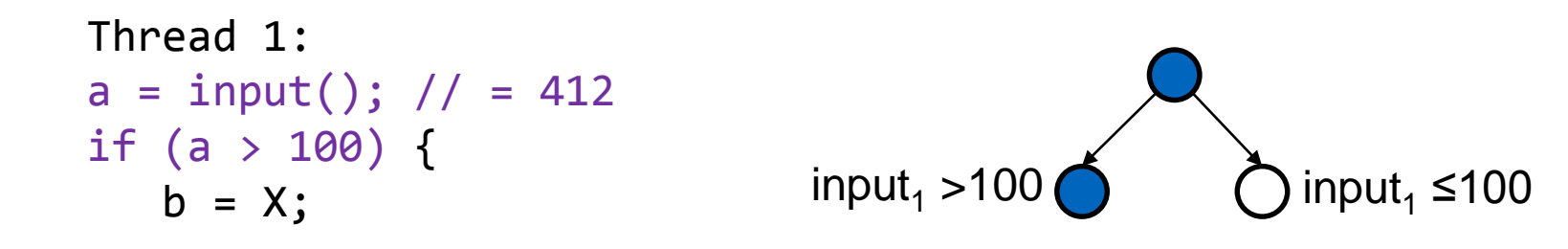

Thread 2: c = input(); if (c != 5) d = X; …

…

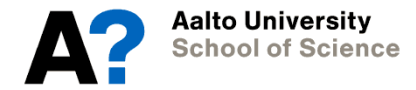

input<sub>2</sub>  $\neq$  5 input<sub>1</sub> >100  $\bigcirc$   $\bigcirc$  input<sub>1</sub> ≤100  $\sum$  input<sub>2</sub> = 5 Thread 1:  $a = input()$ ; // = 412 if (a > 100) {  $b = X$ ; … Thread 2:  $c = input()$ ; // = 0 if  $(c := 5)$  $d = X;$ …

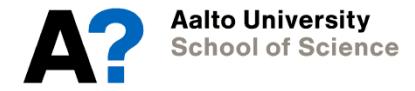

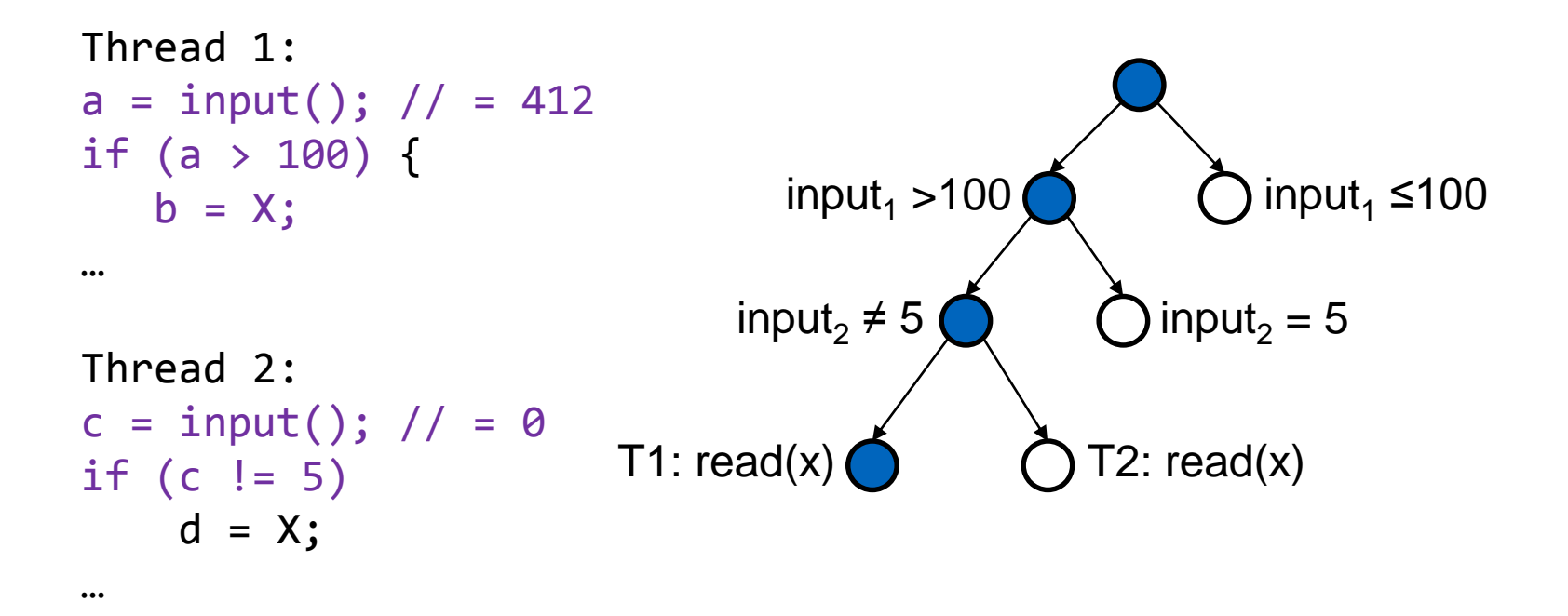

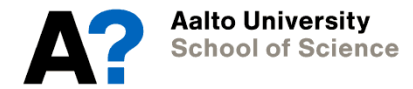

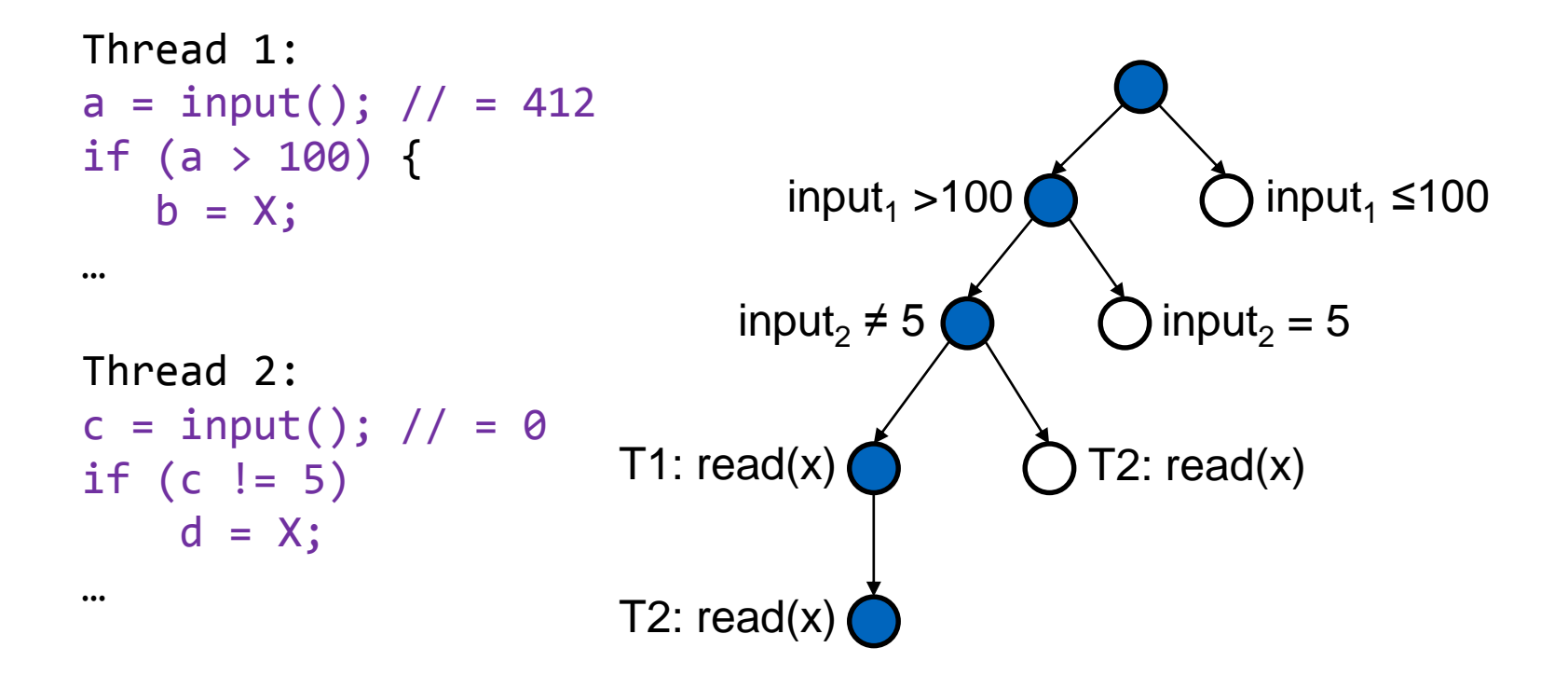

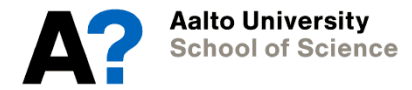

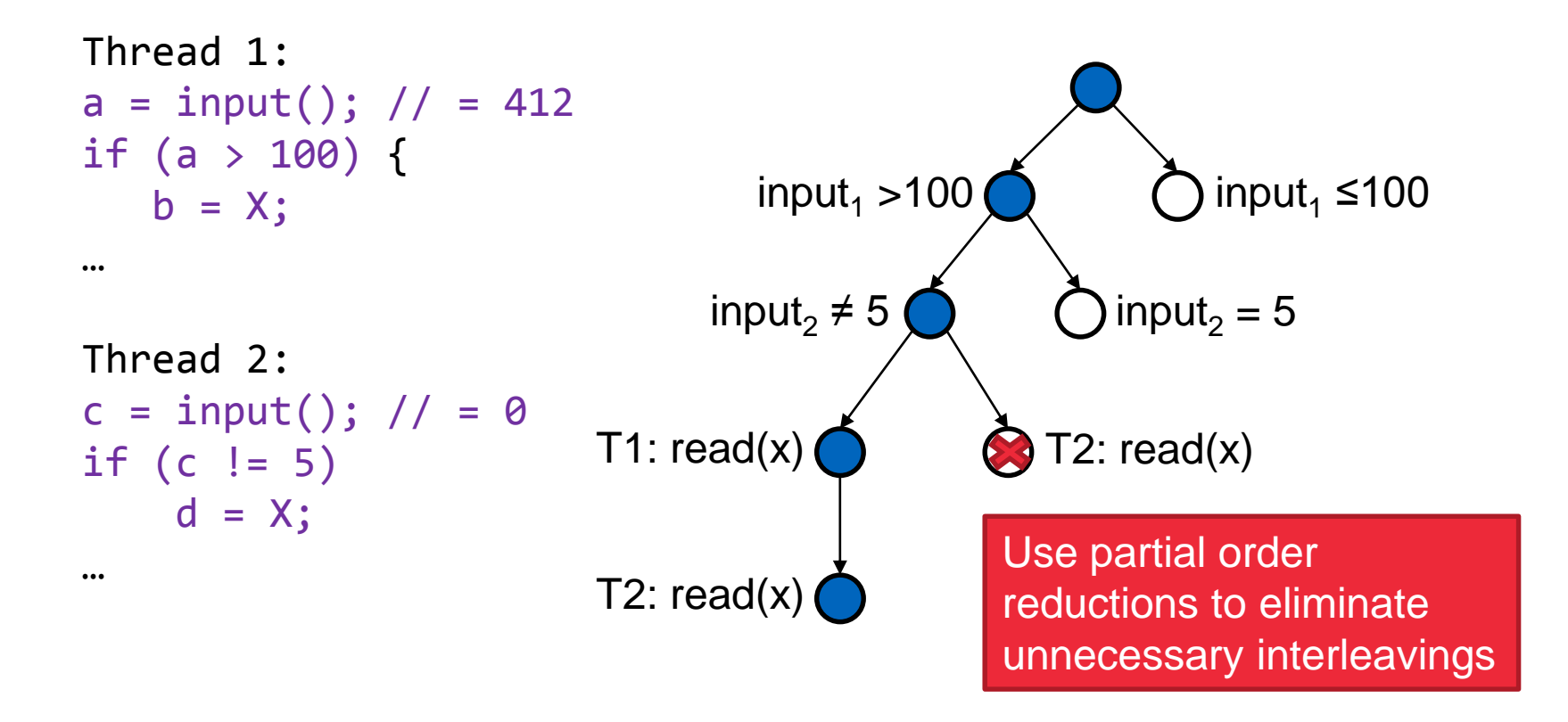

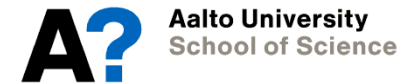

# **The Problem**

- Typical partial order reduction approaches explore all interleavings of dependent state transitions
	- Can sometimes lead to unnecessary test executions

```
Thread 1: Thread 2:
acquire(lock1); acquire(lock1);
X = 1; Y = 1;release(lock1); release(lock1);
… …
```
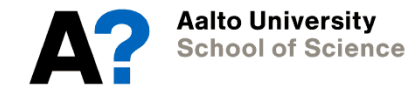

## **The Problem**

- Typical partial order reduction approaches explore all interleavings of dependent state transitions
	- Can sometimes lead to unnecessary test executions

```
Thread 1: Thread 2:
acquire(lock1); acquire(lock1);
X = 1; Y = 1;release(lock1); release(lock1);
… …
```
Both ways to interleave the executions lead to the same state

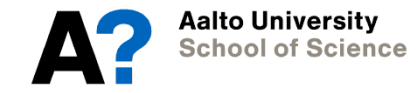

# **Solution: Capture and Match States**

- Capturing concrete states of programs can be expensive
- Symbolic state matching can require expensive solver calls
	- E.g., symbolic states resulting from dynamic symbolic execution
- The approach in this paper:
	- Model test executions as a Petri net
	- Use the model to determine when a previously visited state is encountered

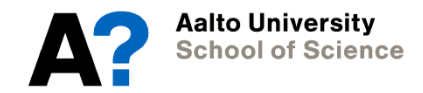

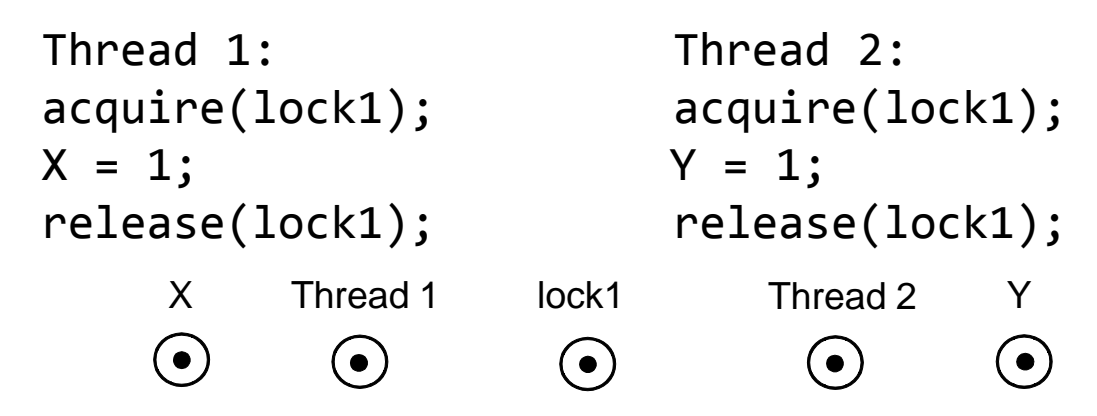

- Local states, shared variables and locks are represented as places
- A marking = an abstract representation of a program state
- The initial state of the program is illustrated above

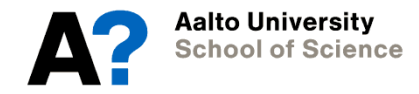

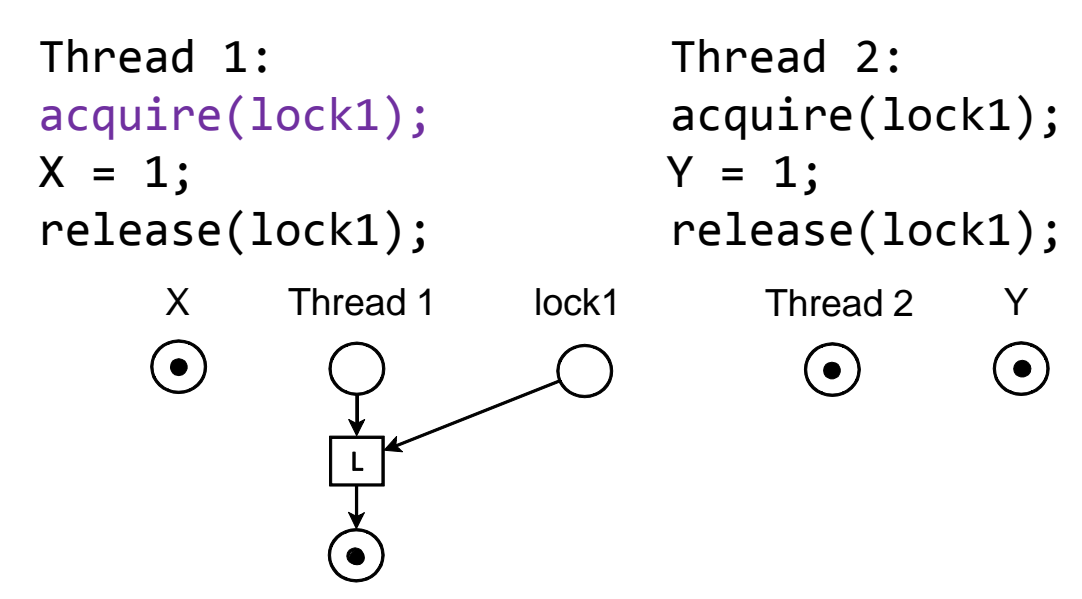

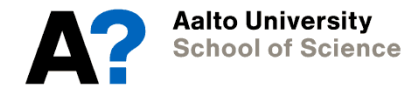

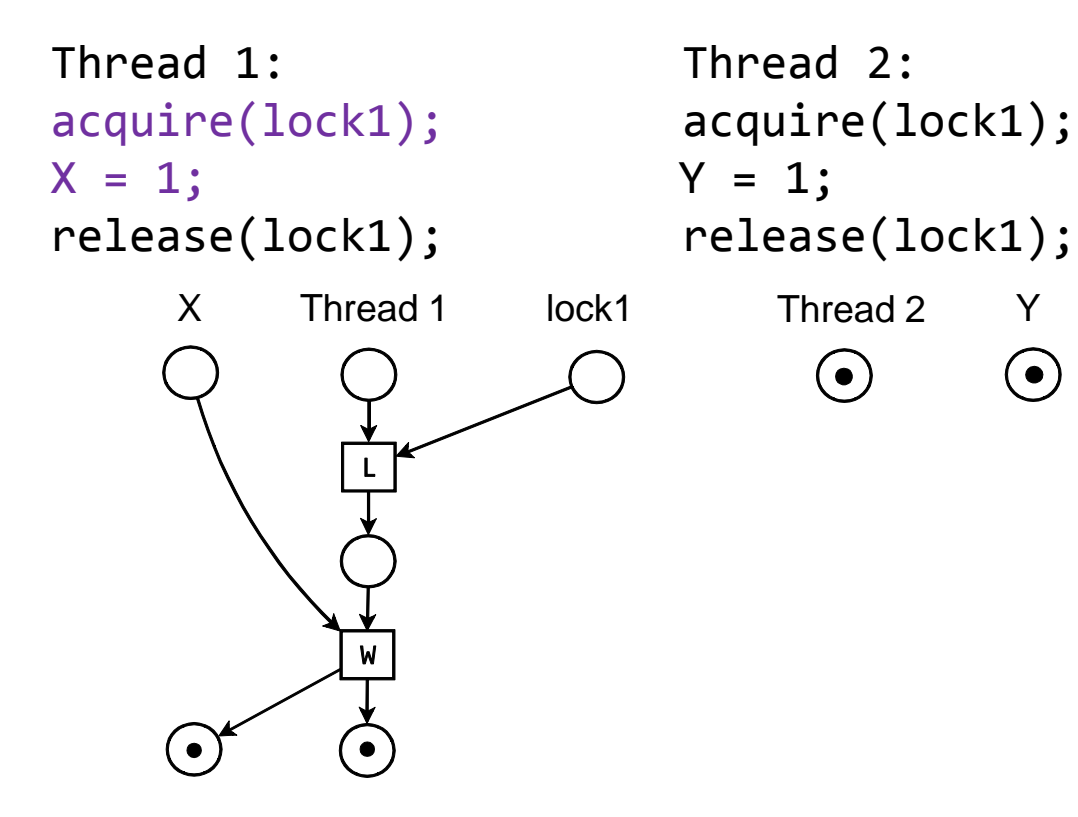

 $(\bullet)$ 

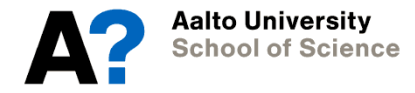

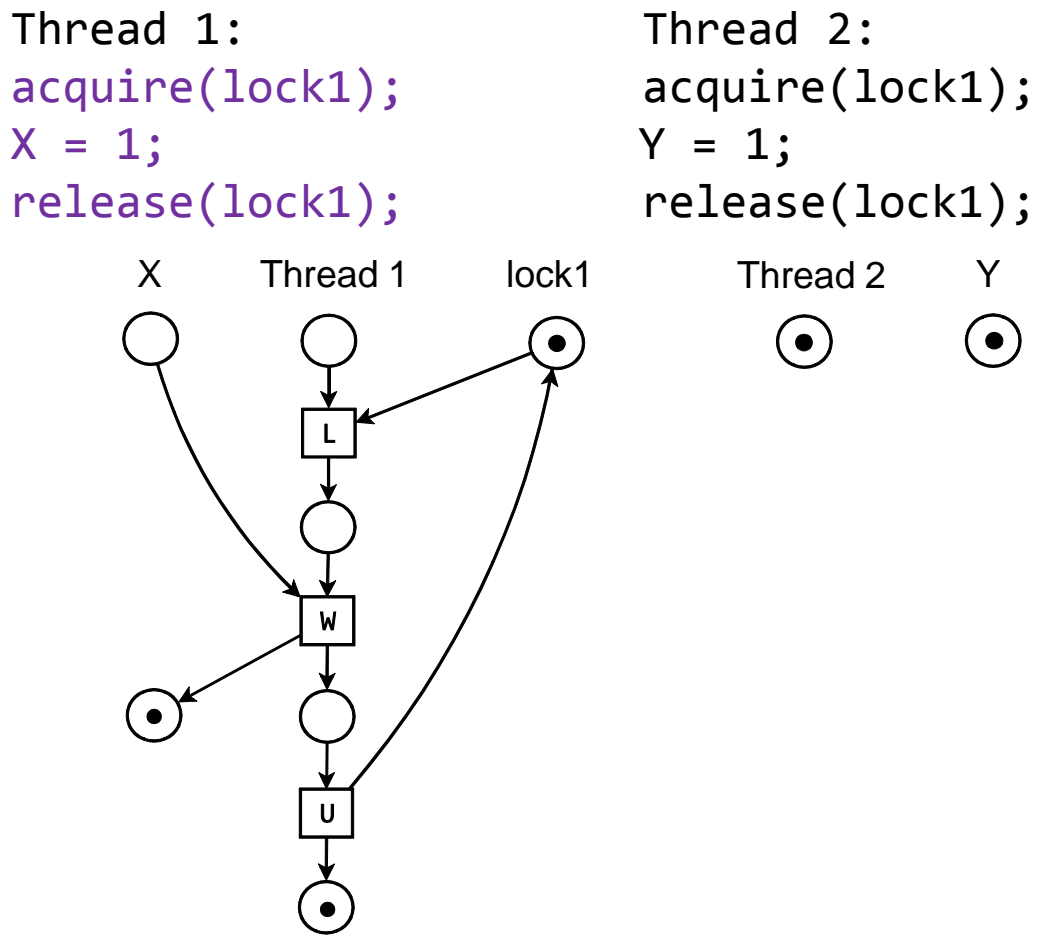

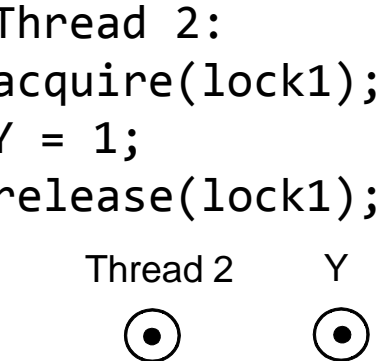

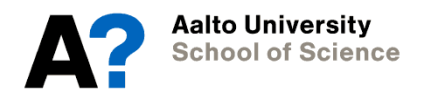

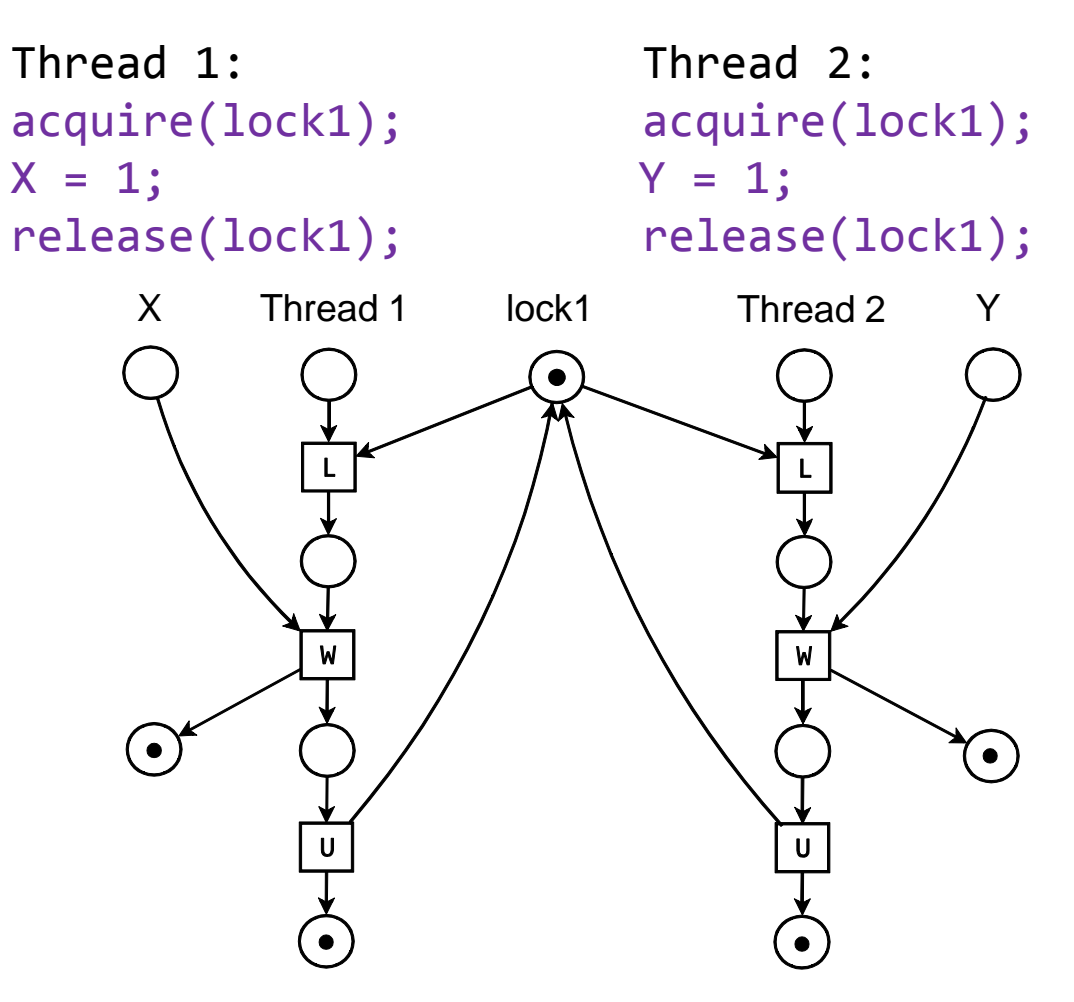

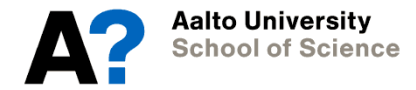

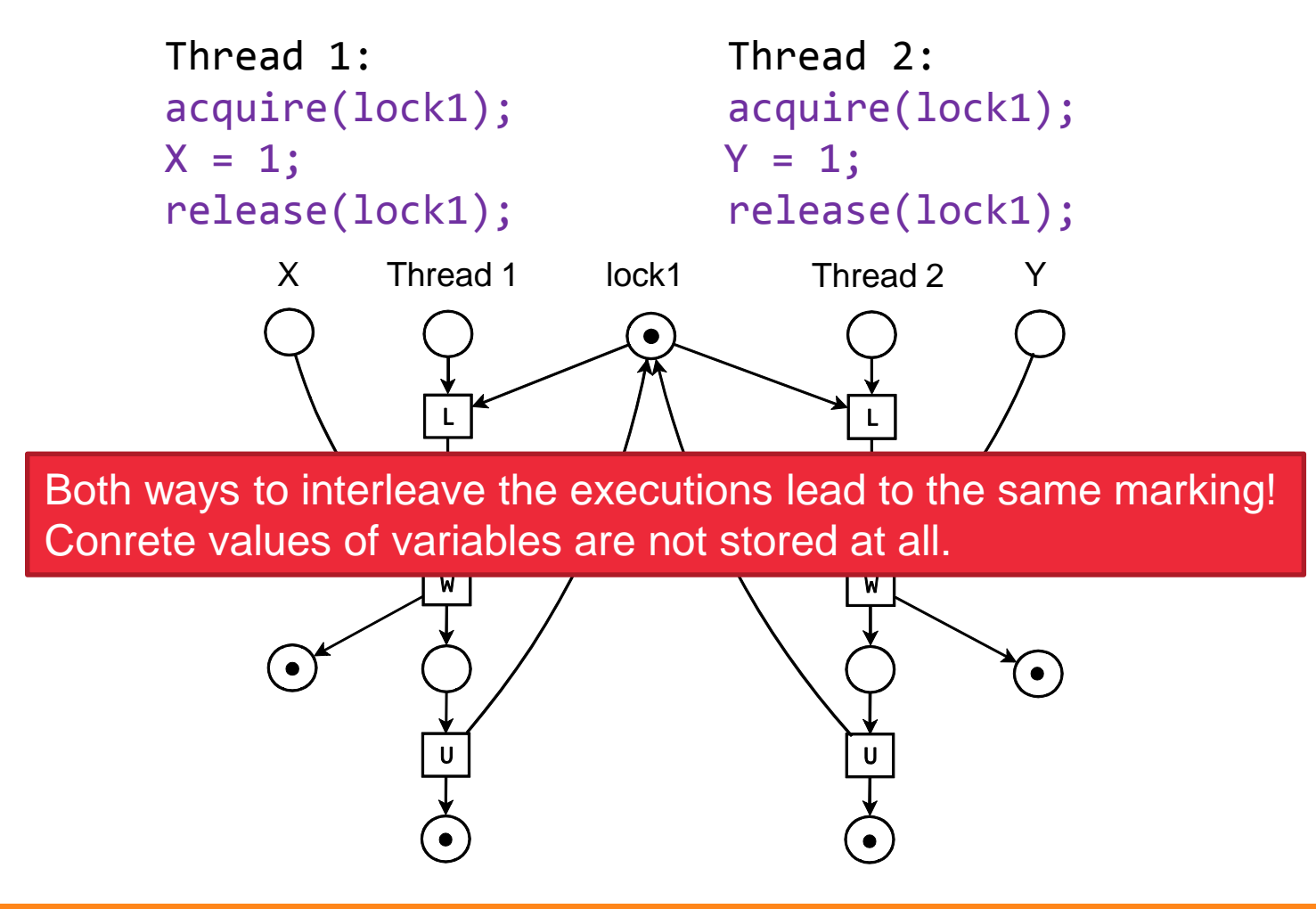

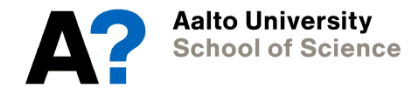

# **Modeling Constructs**

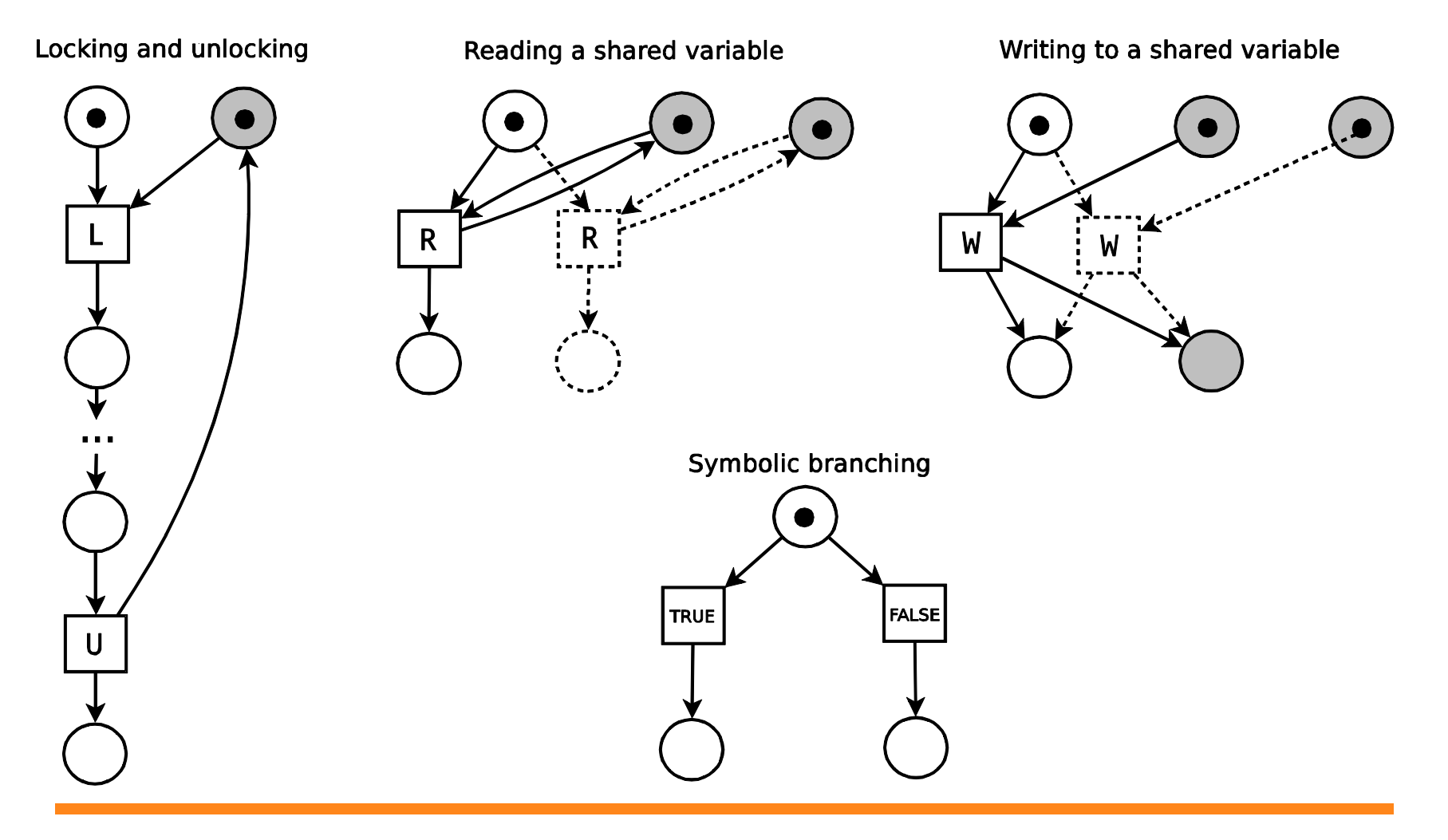

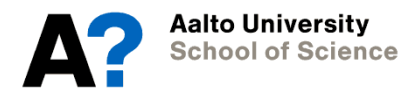

# **Automated Testing**

- Model a random test execution
- Systematically explore the states of the model by unwinding it (into a tree or an acyclic Petri net)
- Store visited markings and cut the state space exploration if the same marking is encountered again
- If the model is incomplete at some state, perform a test execution to extend the model and return to step 2

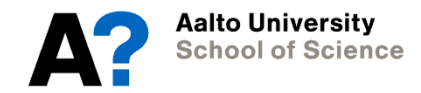

Thread 1: Thread 2: Thread 3: Thread 1: Thread 2: Thread 3:  $X = 1$ ;  $X = 2$ ;  $X = 3$ ;  $X = 1$ 

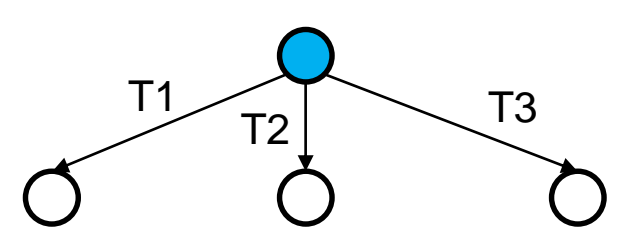

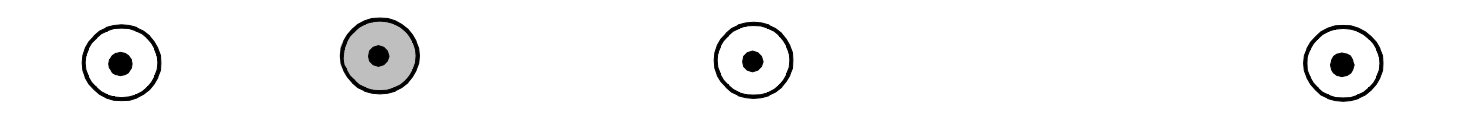

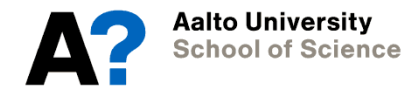

Thread 1: Thread 2: Thread 3:  $X = 1;$   $X = 2;$   $X = 3;$   $T2$ 

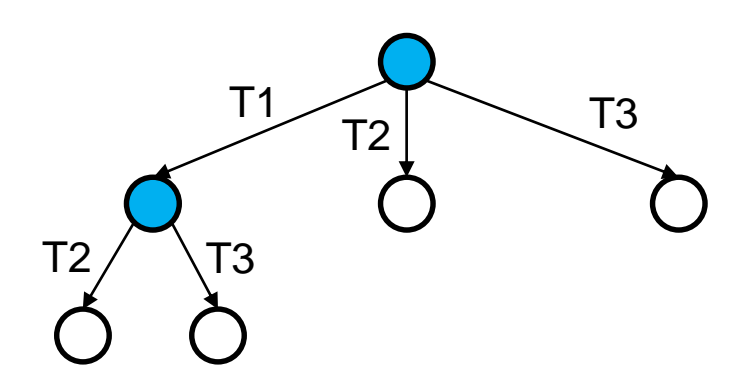

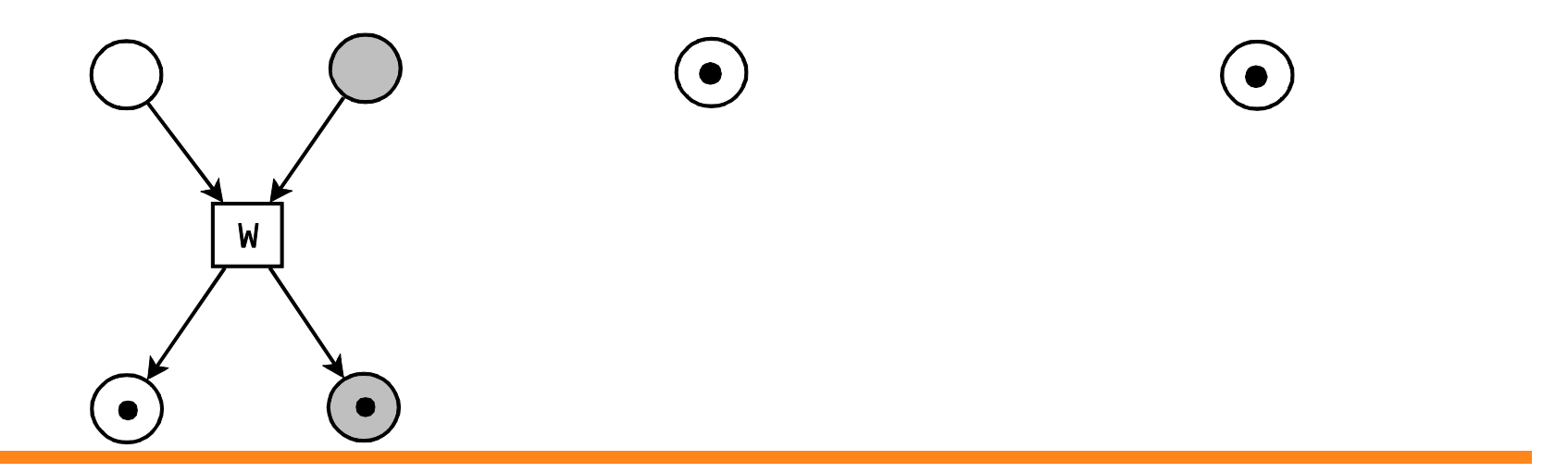

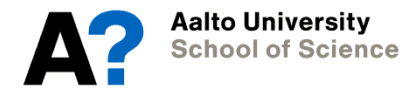

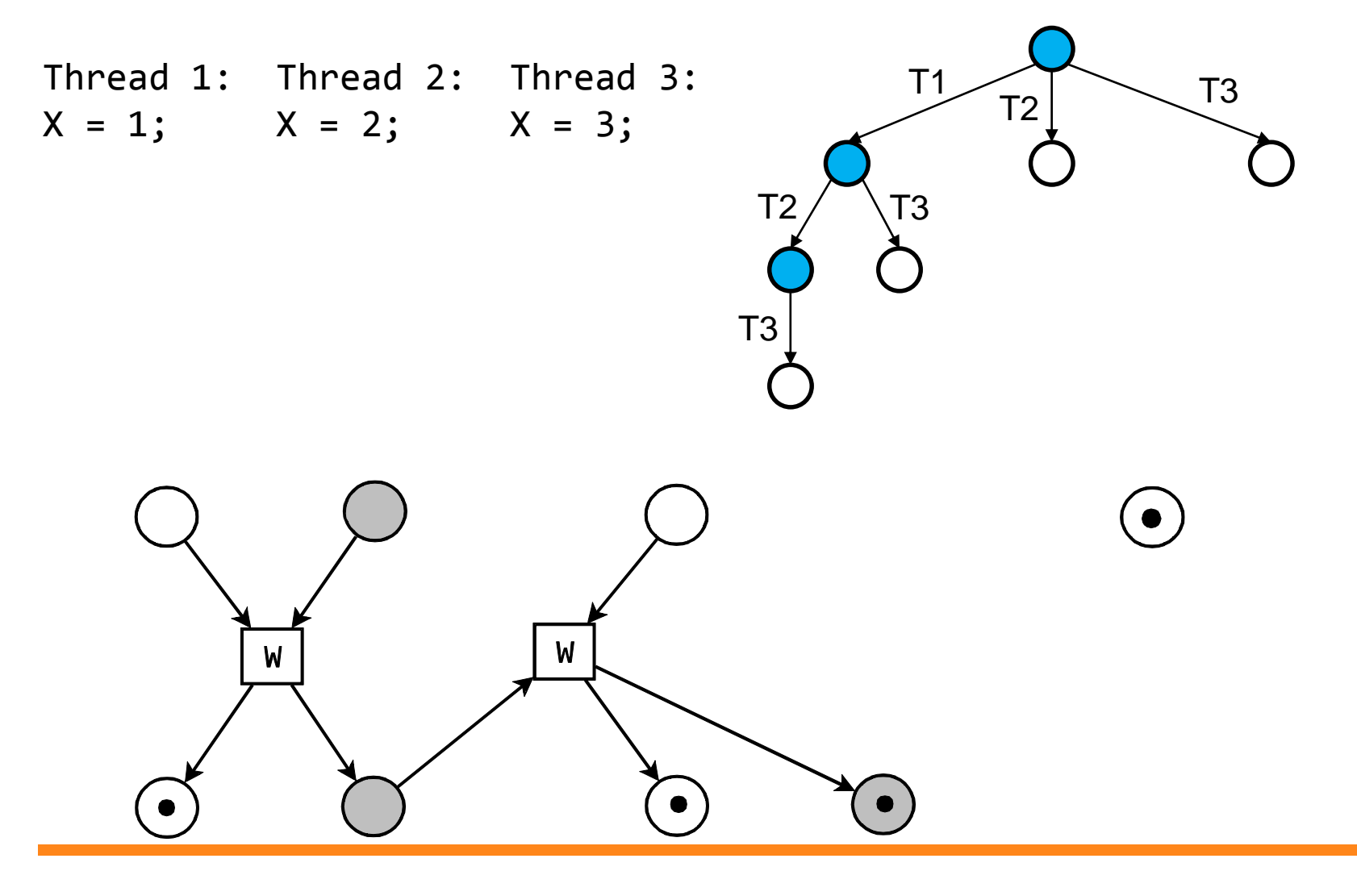

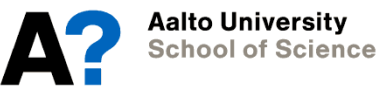

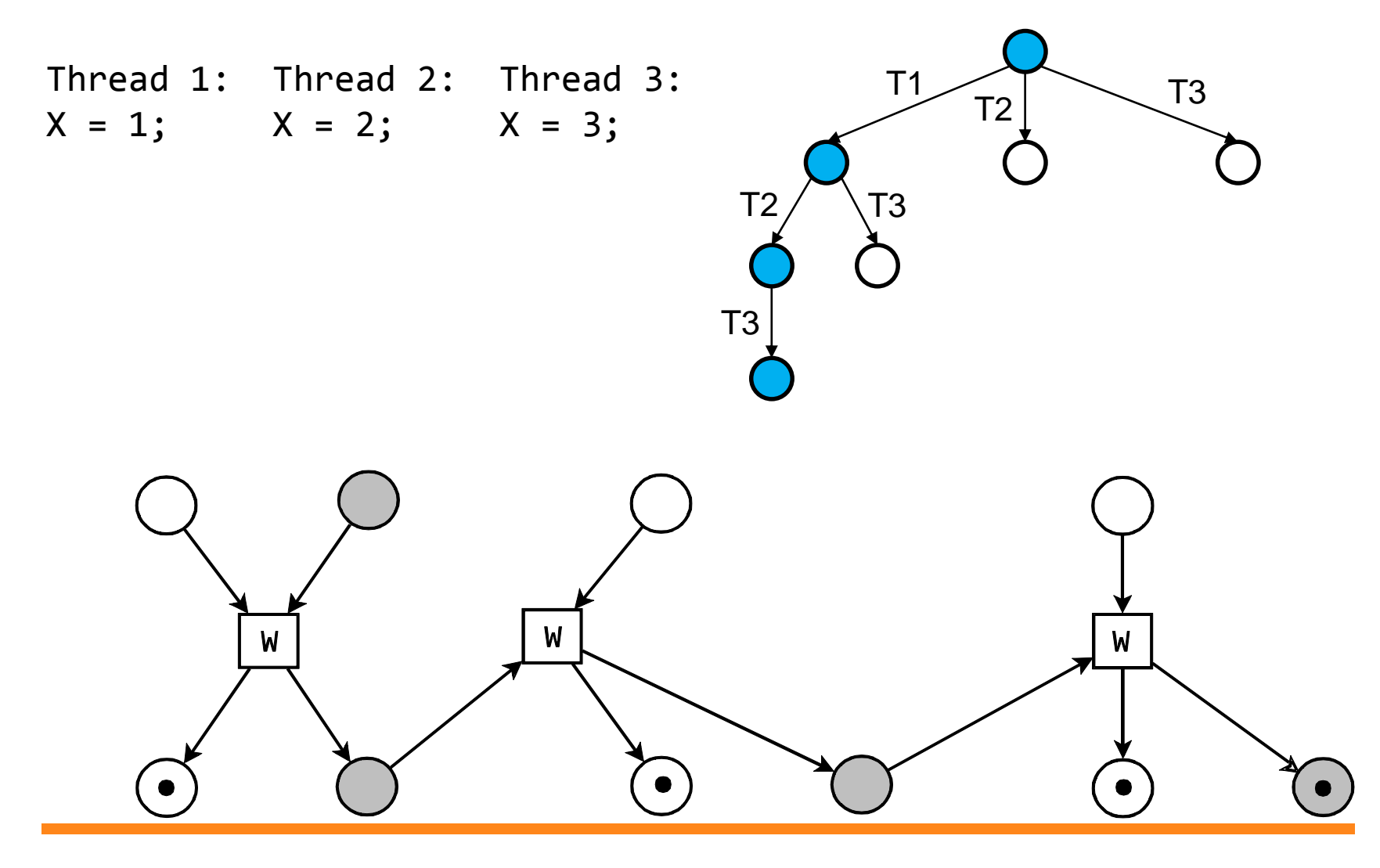

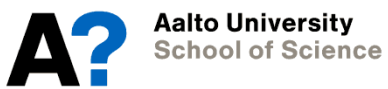

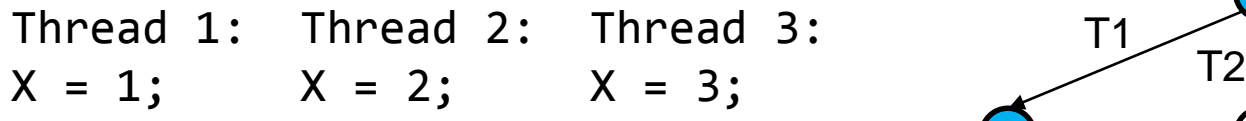

- Transition for thread 3 is missing
- Model can be extended by performing test execution (T1, T3, …)
- In this case the missing transition can also be predicted from the model!

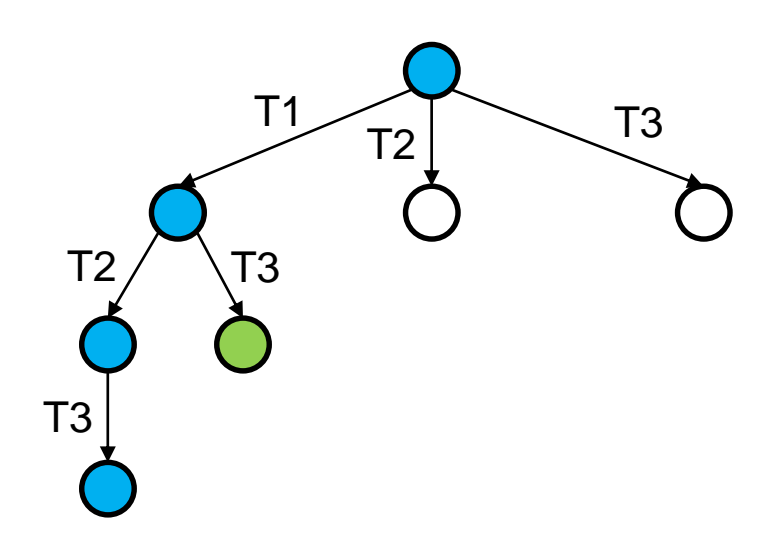

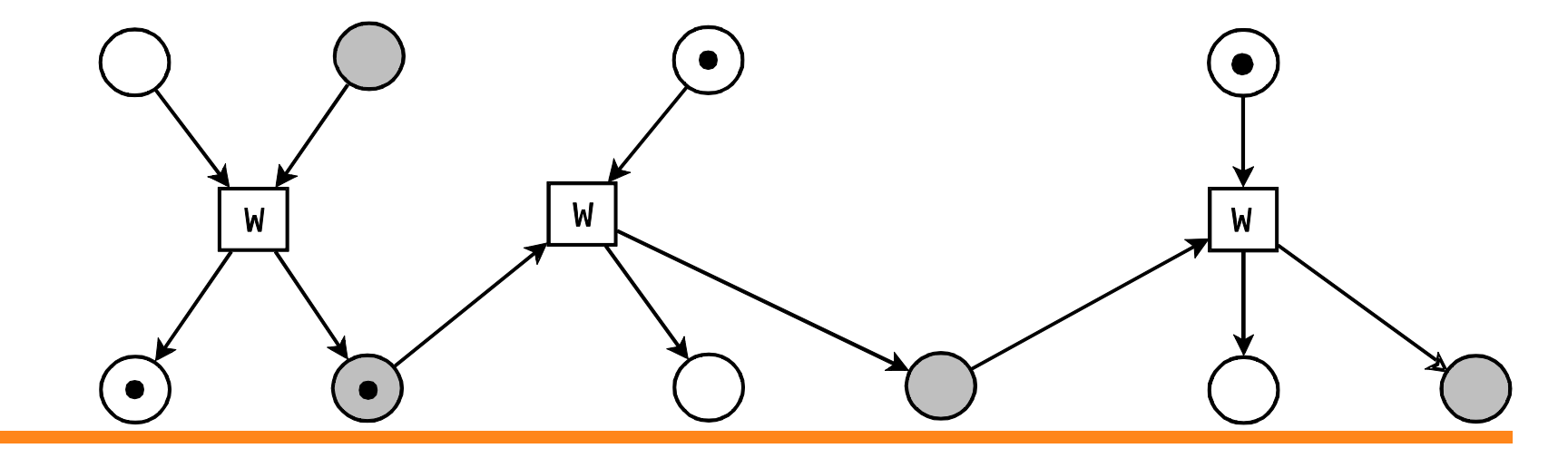

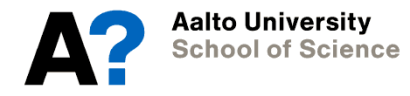

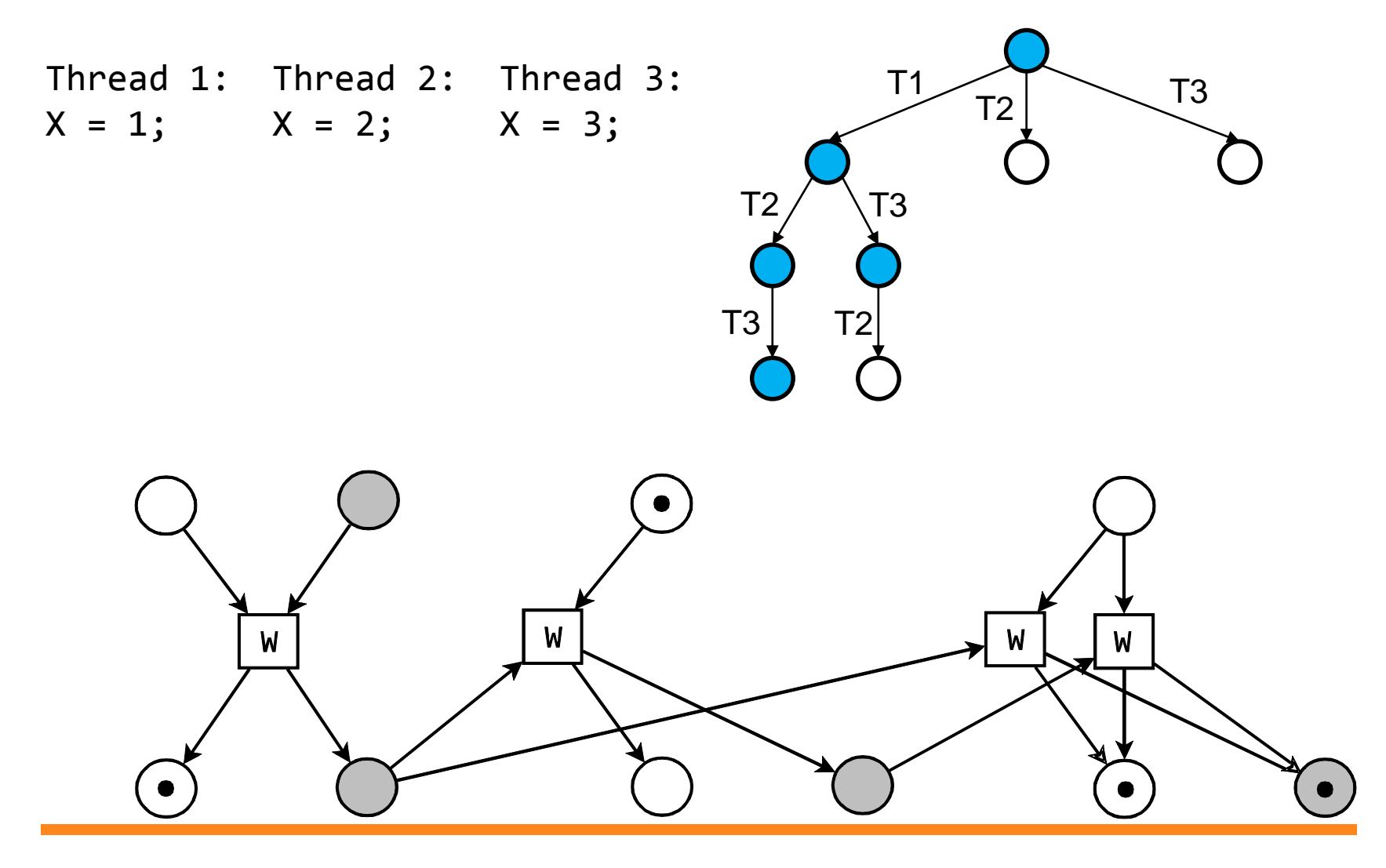

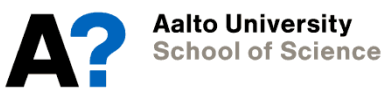

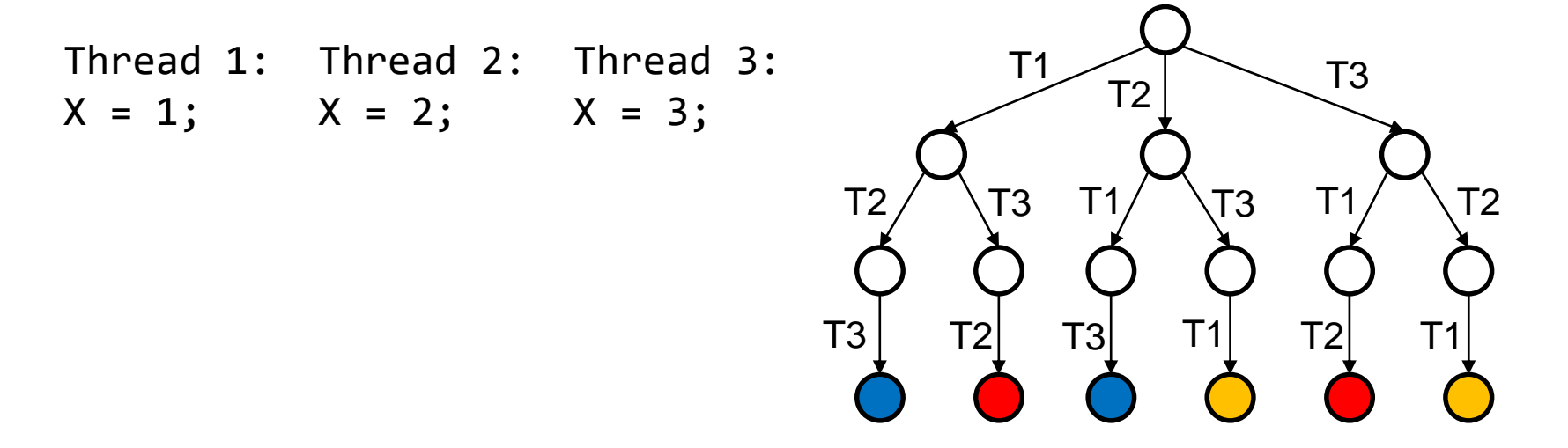

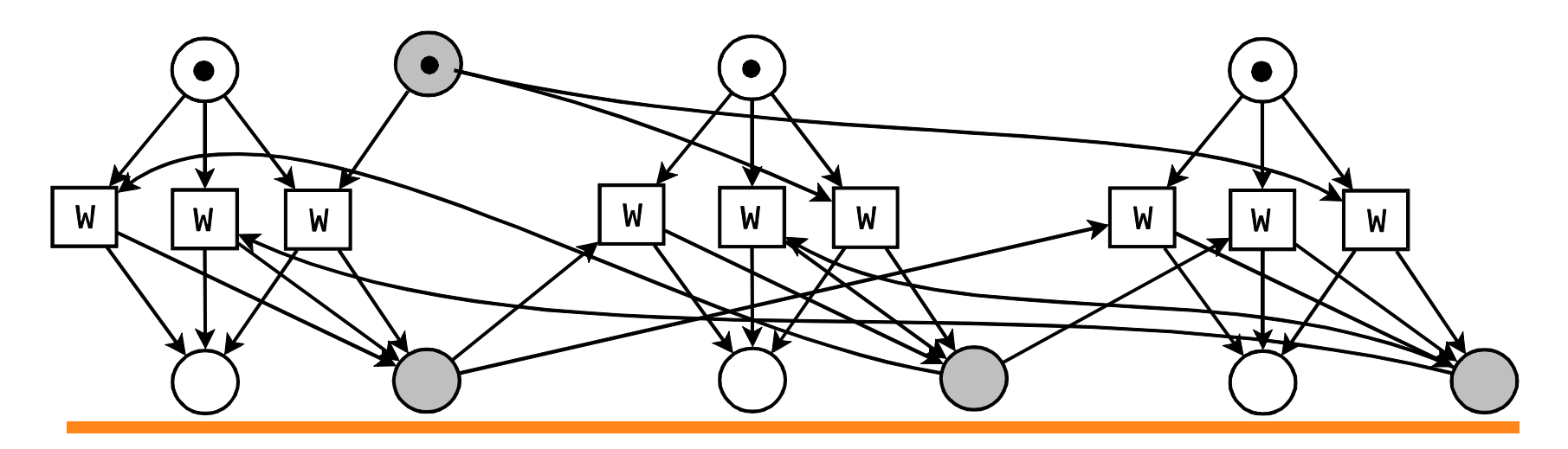

**Aalto University School of Science** 

### **An Alternative to Trees: Unfoldings**

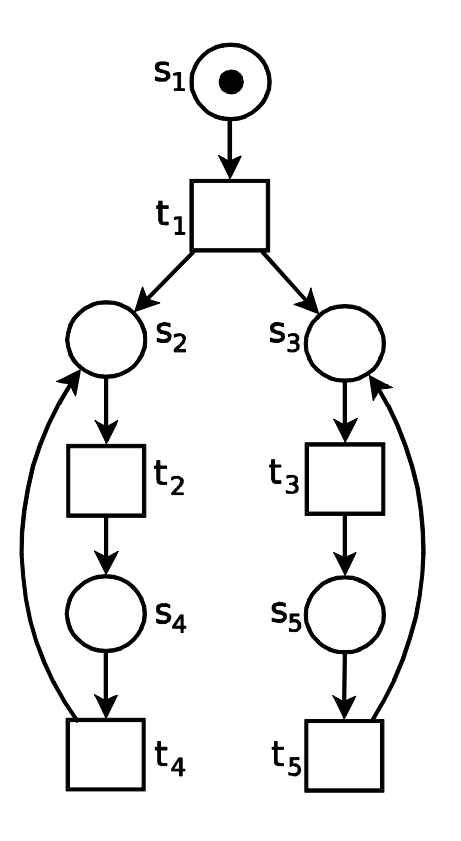

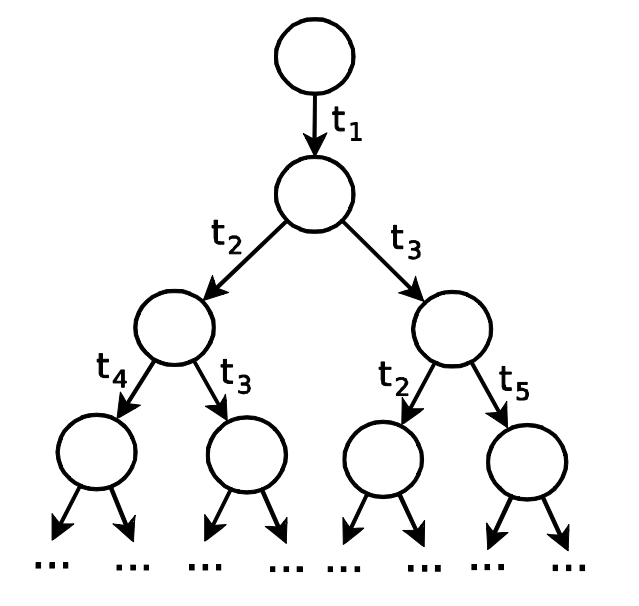

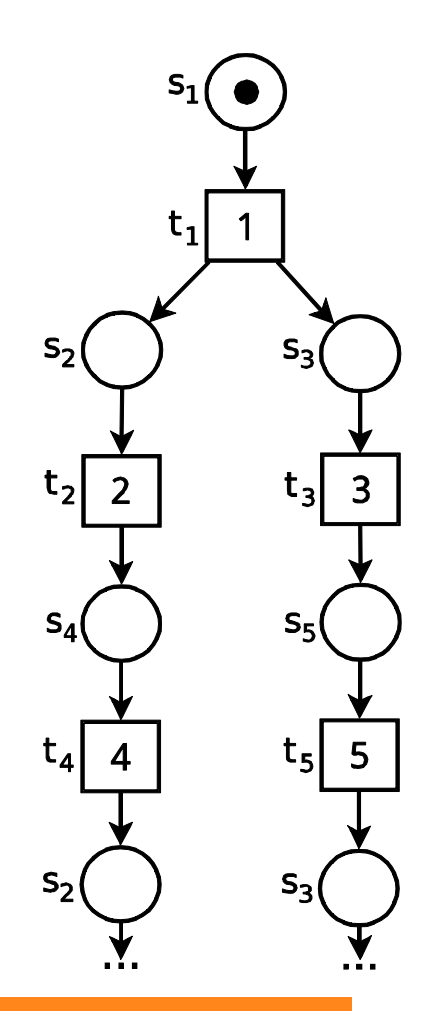

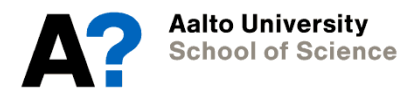

### **Unfolding Example**

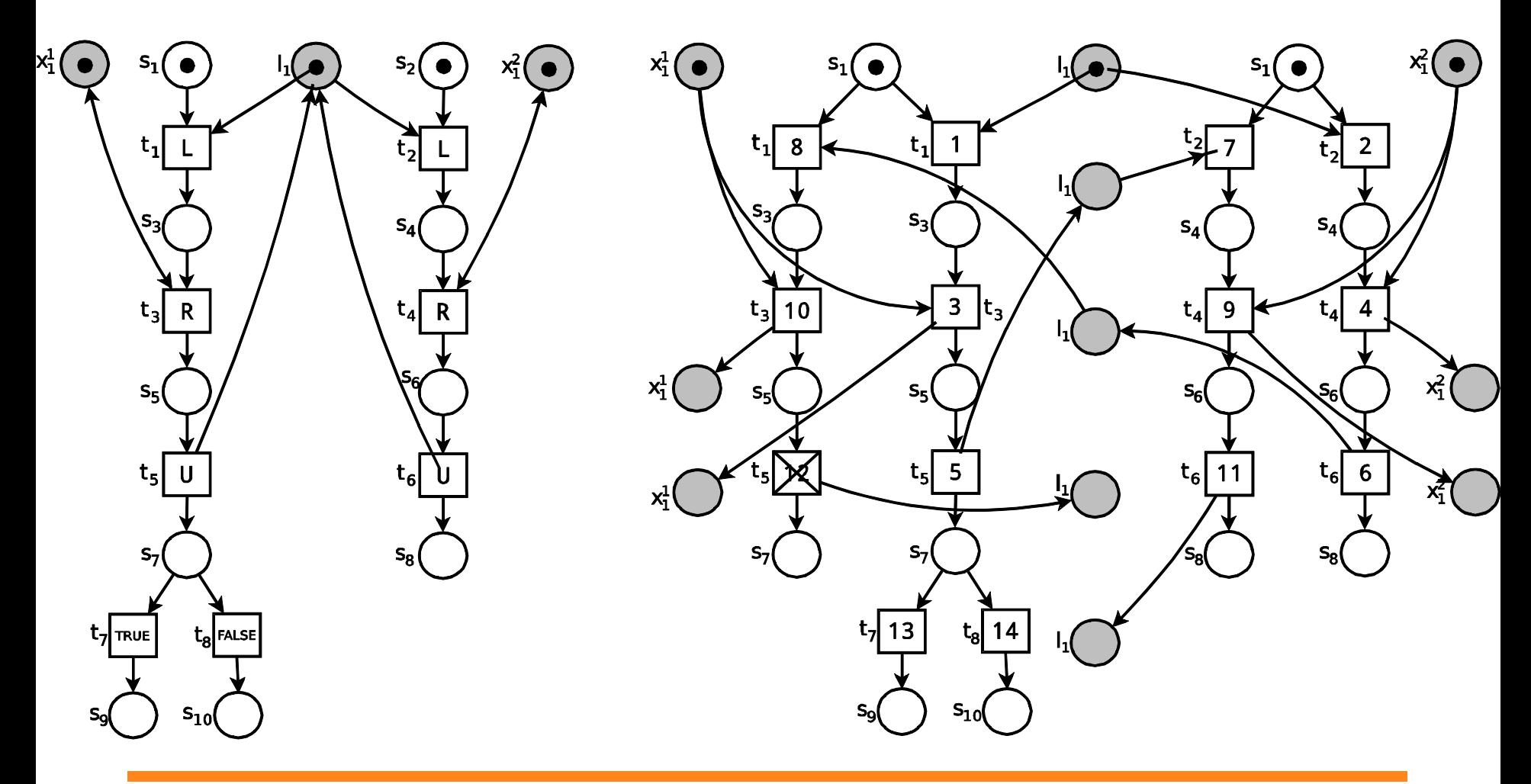

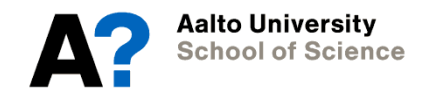

# **Experiments**

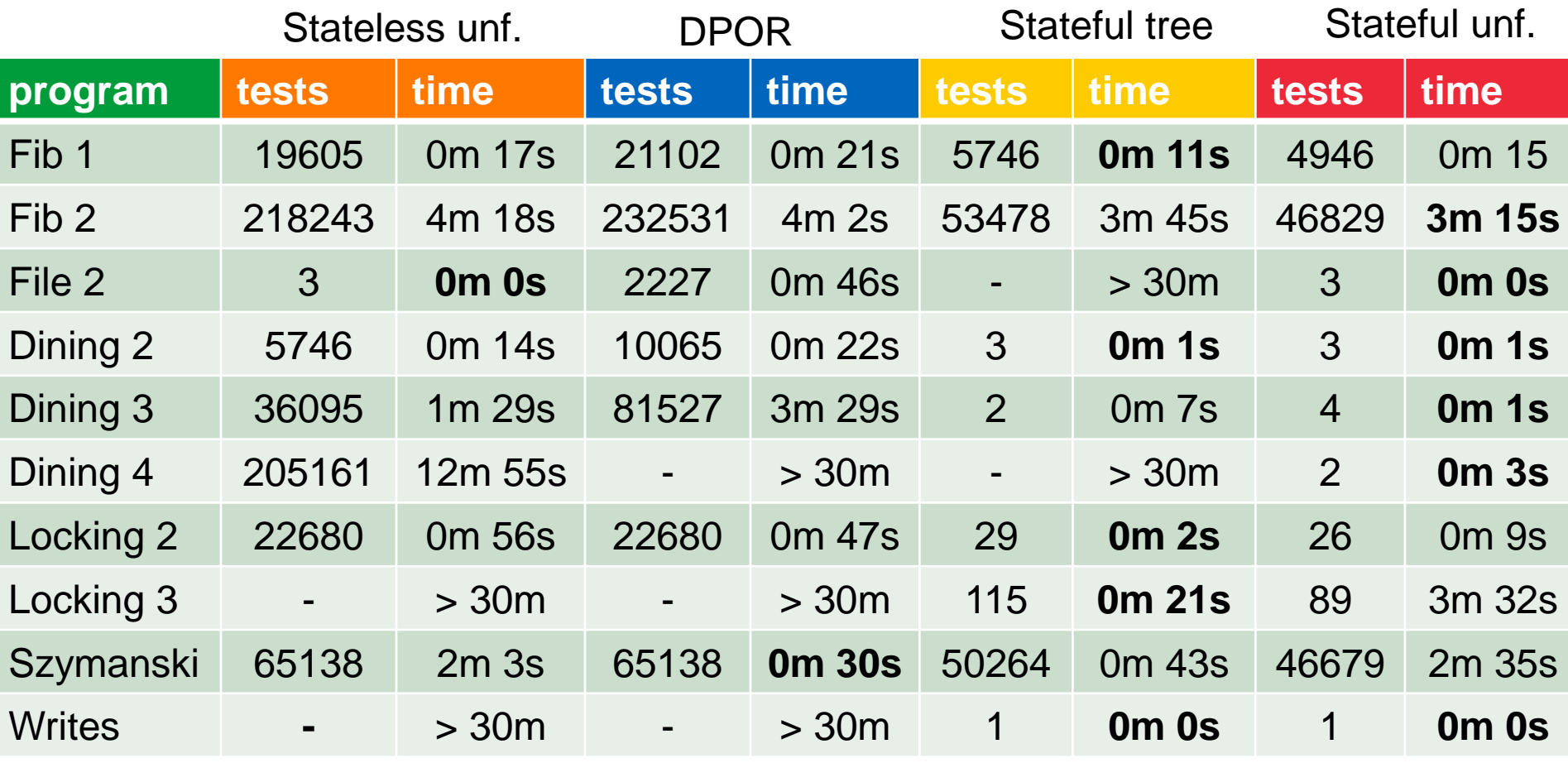

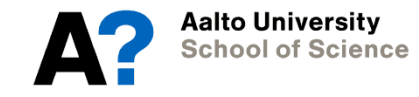

# **Conclusions and Future Work**

- Lightweight state capturing based on modeling behaviour encountered during test executions
	- Additional tests are used to extend the model
- Can be combined with dynamic symbolic execution and partial order reduction approaches
- Future: it is possible to make the model more succint
	- Track concrete values of shared variables
	- Model special cases such as wait/notify loops

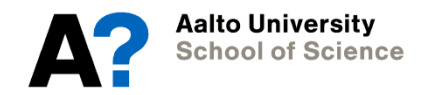